**UNFILTER Crack (LifeTime) Activation Code PC/Windows [Latest] 2022**

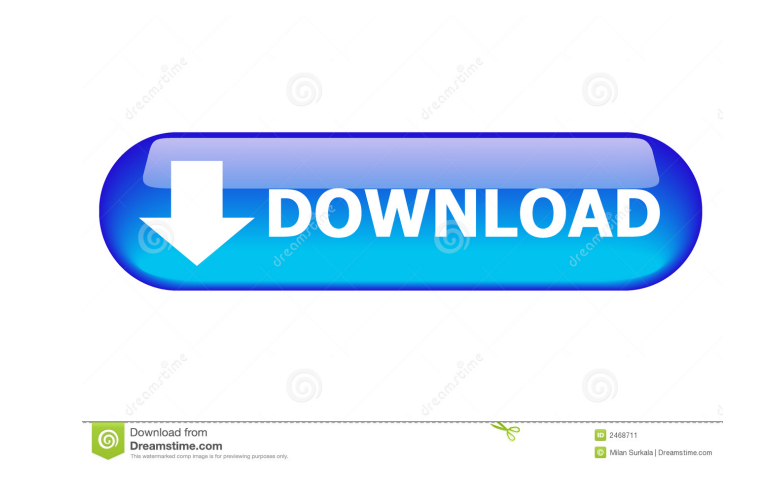

### **UNFILTER Crack + X64**

The program displays a notification when there is an error in the spectrum analysis or distortion is detected. UNFILTER Activation Code will create a filter that will reduce the spectral artifact. The filter will not damag digital artifacts, distortion due to out-of-band filtering, pre-distortion or EQ. In this way, UNFILTER can be used as a normal compressor/limiter that removes undesired distortion, clipping and filtering. The user can cho will detect and eliminate unwanted resonances and compressor artifacts. The program will use blind deconvolution, where the original signal is not used. The plugin can detect and remove effects caused by compressors, EQs o next 18 months \* Simple to use and configure \* 5 preset filters for correcting small signal anomalies and unwanted compressor artifacts \* 16 mute points \* 24 dB/octave low-pass filter \* 16 dB/octave high-pass filter \* 16 d icon which supports an effects control panel \* Flexible effects control panel with separate controls for mono and stereo \* The FFT spectrum is color coded for better visibility \* Fast and accurate filter selection \* Automa internal and external effects \* Ability to save, load and rename presets \* Ability to save analysis history \* Ability to save and load parameter settings \* Ability

## **UNFILTER Crack+ Free License Key**

Contains the macros for keymapping with the following button layout: Default button layout: Default button layout: MM-A-S-M-T-L-T-R). Each button is assigned to specific key, the default button will be assigned to the "G" glitches Blind de-convolution - the sound de-convolution is stored in a separate internal file so it can be audited and used for further processing. Provides real-time monitoring Provides a visual and textual representatio artifacts eliminated or reduced. Provides a clickable waveform Provides aclickable waveform so you can see the estimated cause of the damaged sound. Provides an audio representation of the damaged signal. Provides a clicka multiple filtering (glitch detection) Provides multiple filtering (glitch detection) - see the visual and textual representation of the sound. Provides a clickable waveform so you can see the estimated cause of the damaged the damaged sound. Clickable waveform Provides a clickable waveform so you can see the estimated cause of the damaged sound. [a2] Settings Click to expand... How to download this plugin, it takes about 4 minutes to downloa

# **UNFILTER Product Key Full**

- Fixed performance issues on Windows. - Fixed FX latency issues on 32bit/64bit Windows. - Updated the VST Host version. - Improved automation. - Improved routing. - Improved database and presets. - Added new automation no mixer automation. - Fixed missing buttons in the UI. - Fixed some issue with the presets. - Updated Windows version to the latest. - Fixed all issues in the distribution file. Note: - UNFILTER is not a compressor, and it w our latest plugin, UNFILTER FREE ( - You can also download some of our free presets from our site: - To receive all of our plugins updates, subscribe to our newsletter: - For more information, visit our website: Introducti their excellent effects. gVST HCOMP is a professional effects plugin used by sound engineers and producers around the world. gVST HCOMP takes advantage of the new IK (Instant K) effect that is very simple and clean interfa work with any virtual instruments that use the old VST AEC (AU and AA

#### **What's New In?**

UNFILTER is a blind deconvolution plugin. This means that the plugin will try to figure out what caused the sound to be damaged and then simulate this process in the digital domain. This is done by performing a real-time b domain and use that as a new input signal for the input source. This means that the new signal will be filtered by a deconvolution filter that is created just for this scenario. This filter will de-convolve (i.e. remove th plugin runs as a Virtual Audio Unit (VU) plugin on all host applications that support VST Plug-ins. However, it is possible to use the plugin on Mac and Windows by changing the plugin's XML configuration file. Technology: the Wiener deconvolution filter makes it possible to filter out signals without making assumptions about the actual cause. Using the simple causal deconvolution filter makes it possible to detect signals and filter makes i Contact: pbrugiere@free.fr Changelog: - v1.2.2: - \*Added new preset-provider (Jwilinksi) - v1.2.1: - \*Corrected some typos in the demo preset (Voodoo - Stereo Tapes) - v1.2: - \*Corrected the support for the Decimate effect Windows that prevented the plugin from running when used in VST host applications - v1.0.1: - \*Added sound simulation presets - v1.0: - \*Initial Release (Version 1.0) - \*Recommended presets provided

# **System Requirements For UNFILTER:**

Multiplayer Supported: Yes Recommended system requirements: OS: Windows XP/Vista/7/8 Processor: 2.4GHz or higher (Intel) Memory: 1 GB Graphics: ATI Radeon 8500 or higher or NVIDIA GeForce 8500 or higher DirectX: Version 9.

<https://www.bigdawgusa.com/?p=12734> <http://it-labx.ru/?p=24148> <http://ajkersebok.com/?p=19267> [https://vee.red/upload/files/2022/06/efrhWV1JIIWPIuujyiQz\\_06\\_635adc6571c5a34dc9d756f7429af049\\_file.pdf](https://vee.red/upload/files/2022/06/efrhWV1JIIWPIuujyiQz_06_635adc6571c5a34dc9d756f7429af049_file.pdf) <https://obscure-shore-56869.herokuapp.com/alynar.pdf> [https://baptizein.com/upload/files/2022/06/JqqNDKFjmZhbpDcndVJB\\_06\\_1b737c1e09f9521818956c8043be62c6\\_file.pdf](https://baptizein.com/upload/files/2022/06/JqqNDKFjmZhbpDcndVJB_06_1b737c1e09f9521818956c8043be62c6_file.pdf) <https://iyihabergazetesi.org/wp-content/uploads/2022/06/PcapJoiner.pdf> <https://cawindkasomit.wixsite.com/kissembplasal/post/onedbg-crack-latest> <https://hawkzibit.com/wp-content/uploads/2022/06/umbeberk.pdf> <http://mangalamdesigner.com/?p=15112>